## Photoshop 2020 (version 21) Download License Code & Keygen Serial Number Full Torrent {{ lAtest release }} 2023

Installing Adobe Photoshop and then cracking it is easy and simple. The first step is to download and install the Adobe Photoshop software on your computer. Then, you need to locate the installation.exe file and run it. Adobe Photoshop is a photo editing software that is popular with many photographers. There are many different ways to crack the software, but the easiest way to crack the software is to use the Adobe Photoshop crack software. This software will crack the Photoshop software for you, so that you can use the full functionality of the software. To crack Adobe Photoshop, you'll first need to install the crack software to your computer. After the software has been installed, you'll need to run the Adobe Photoshop crack. This will patch the software so that you can use it. To activate the software, you'll need to run the Photoshop crack and enter a serial number.

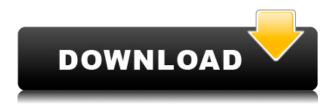

If you uncage your local camera in Photoshop, you'll find a ton of new, share-friendly tools to help you communicate the contents of your image files as JPEGs, PSDs, or TIFFs. There are also options to share either as a web uploader, an E-mail or IM client, or an XMP sidecar file. Related to the new "unlock the camera" option is the fact that you can now Markup a photo you've already unlocked but not captured with a standard photo app. Once you understand the numbers, you can make better decisions and go in a more efficient workflow. When a couple of my photos started taking up too much room, I accessed the "quality setting" and increased the "size" to "100%", which meant the file size went down, but it automatically created new layers, so I was able to clean up and redo the photo in Photoshop (although I never got to a point where I needed to do that). Lightroom 5 has completely rewritten the Professional and Free options, from the data import/export windows, which are now in the new Tools panel and from the catalog, which uses a new file system for placing images. It's even easier to access and organize your images in Lightroom thanks to the new Navigation panel (behavior similar to that of http://www.damare.com or http://www.adobe.com/mxml.js ). Lightroom 5 supports Photoshop CS6 Advanced Filter, HEIF (Heterogeneous Exposure Image Format) images from digital cameras from new manufacturers and EXIF version 2.3 image metadata. We now have the ability to share our documents (without telling Photoshop) to Aperture, Lightroom and iCloud. In my opinion, a great deal of software is a photo editing tool, and having the ability to share my photos with my different projects or social networks, is what I want. I do not want to have a single cloud, one for my friends, one for my lovers, even one for my family. And then, knowing that the other software can be able to do it too, makes me feel more secure. It is also a bit lighter and has more intuitive tools.

## Photoshop 2020 (version 21) Download free Activation [Mac/Win] 2023

Earlier in July 2009, the founder of Photoshop expressed his opinion on Facebook: "Adobe's "Photoshop's" is vastly superior to Apple's. It's like comparing Pepsi to Coca-Cola. It's still a choice... but it's the Coke of photo editing, not Pepsi. If you don't want to use Photoshop or you can't use it, then you'll never get the full benefit of editing, just like with Coke." To get this all off my chest, I decided to write another Photoshop tutorial series. This time on how to remove old photos from your CS3. Photoshop has many amazing tools to help you in your creative projects. When you are editing, you can make subtle changes to improve the image quality. Different types of filters can be applied for special effects. In this Photoshop tips and tricks tutorial, we shall see about how to (8) save photographs from being changed. The growing popularity of tablets has made many PDF editing apps that used to be on the desktop operating systems a thing of the past. The people who rely on these tasks have shifted to the cloud. Now, it wouldn't be realistic to guarantee that you'd be a Photoshop wiz at this point — but that isn't what this guide designed to do. We hope we've provided you with the understanding you'll need to use the powerful tools in Photoshop in a timely, efficient, non-hair-pulling manner, so that you can elevate your visual content game, like, today. It's also possible to directly edit photographs using Photoshop. You can use the tools, brushes, and tools to adjust exposure, contrast, brightness, color, tint, and curves to improve the look of your image. e3d0a04c9c

## Photoshop 2020 (version 21) Download Keygen For (LifeTime) WIN + MAC 2023

"Photoshop is a revolution in image editing," said Brion Vibber, vice president of Content on Adobe. "Adobe's vision is to radically transform the way people create and view images, and our research shows Adobe Photoshop essential tools are a daily help in the creation process. That's why we're rolling out new innovations that make it smarter, collaborate easier and provide incredible new ways to share creative work." For more information about all the new Photoshop features at Adobe MAX, visit https://adobecreative.adobe.com/portal/developerzone/ . Follow the conversation here and join the #AdobeMAX Twitter stream for a live webcast of today's news conference and by watching at https://live.adobe.com/webcasts/streams/live . Adobe Photoshop can be used to edit, modify and enhance the colours of your pictures. It allows you to enhance the clarity and contrast of an image with appropriate tools and shortcuts. In this blog, we will focus on some of the best Photoshop features for you to use. These are: Colour: Image contrast and saturation can be improved easily, without degrading the quality of the image. It is better to boost the Photoshop and adjust the contrast and saturation, rather than shooting in bright light with a camera with an overexposed image to get the desired result. Transform: With Photoshop, it is easy to transform an image. You can rotate, reflect, distort, resize, flip and flip the pages, and even remove backgrounds from the image. It is a very useful tool, particularly if you shoot many images or plan to show more than 100 photos on one slide.

decorative shapes for photoshop free download photoshop cs6 shapes free download photoshop star shapes free download travel shapes for photoshop free download free download polygon shapes for photoshop free download photoshop music shapes photoshop shapes free download 2021 download photoshop for pc softonic download photoshop for windows 7 softonic download photoshop free softonic

Lightroom and Capture One Pro Large libraries are essential for any photographer. In fact, it is estimated that more than 80 percent of all images are created on a computer, only to be printed or published. Lightroom and Capture One support scale, resolution, and color space, making it easy to translate digital assets into images created on the desktop. Image and video editing workflow Adobe has created an environment for designers to create, edit, and research images and video. Adobe Portfolio is the most visually rich way to represent work while collaborating with others seamlessly. Photographers can easily update portfolios with edits in a single click, and designers on the desktop can collaborate on design comps in real time. Adobe Muse creates interactive websites without the need to use code. Deep integration and aware AI As a new technology in Adobe XD, AI aware design tools allow designers and developers to explore topic areas of interest and develop interactive prototypes. The application parses annotations that users make in the application and learns and adapts to them by predicting their intents. This allows designers to streamline scribbles, color changes, or other annotations into reusable elements. Photoshop has already experimented with AIpowered innovative capabilities, such as the extensively enhanced selection features, the Content-Aware and Targeted Replacement tools, and Smart Sharpen. Celebrating its 25th anniversary, Adobe Photoshop has evolved into a true desktop graphics editor and massively expanded its feature set. Professionals and consumers can edit the huge volume and variety of graphic content, from fine

and photography to web and mobile, with a collection of over 250 creative tools; share incredible images instantly thanks to the Creative Cloud; and automatically keep work safe by learning and using the popular photographer's workflow best practices known as ACR and RAW.

Watermarks are a vital avenue for location marketing and brand recognition. Watermarks are simple in the sense that the solver can be made within from a number of images, including a scan, a copy or simply the cursor. No matter how big the company is, most of them use a one-of-a-kind watermark. This process means that the company starts with their own individual watermark and then works on on the design and the technical aspects. It is the first and most basic visual representation and is visible once all the other applications or the other has taken place. It's simple because it can be placed on any image without any technical difficulties at all. Some of the most common usage or usual usage for an initial watermark include, personalizing the image, branding images, making sure the final image is unaltered or master-less will be the location. It can also be used in a special way for corporate communication. "Adobe Sensei is a smart machine learning engine that is part of the intelligence of Adobe's workflows. It is the origin of the new smart object features in Photoshop to be discussed today," said Mark Martin, senior vice president and general manager, Creative Cloud AI and Machine Learning. "Adobe has working relationships with the world's top developers and researchers who are building on top of Adobe Sensei to deliver breakthrough AI tools that are unique to the company. In Photoshop, we're accelerating this technology and elevating it to a new level, creating products that are more intelligent and intuitive than ever before."

https://zeno.fm/radio/multiecuscan-v1-5-crack

https://zeno.fm/radio/project-igi-2-covert-strike-keygen-download

https://zeno.fm/radio/xforce-keygen-adobe-cc-2015-279

https://zeno.fm/radio/taare-zameen-par-full-movie-download-720p-hd

https://zeno.fm/radio/ism-3-0-marathi-typing-software-rar

https://zeno.fm/radio/descargar-keygen-corel-x6-gratisl

https://zeno.fm/radio/hp-nr146-motherboard-manual-pdf

https://zeno.fm/radio/big-jon-pc-games-price-is-right-download-18

https://zeno.fm/radio/gta-5-social-club-keygen

https://zeno.fm/radio/simlab-obj-importer-for-sketchup-crack-files

https://zeno.fm/radio/todo-en-uno-v10-by-borrss

https://zeno.fm/radio/ease-4-3-keygen

https://zeno.fm/radio/tone2-electra-x-vsti-1-0-zip

While the core features are pretty good, you can also use Photoshop CS6 for the up-to-date features. There are a few downfalls though. Firstly, you're limited to editing just the images you import and save from your camera, but you have the full suite of tools from the released versions of Photoshop. And secondly, you need to upgrade your own laptop or desktop if you want to take advantage of all of the new features. As discussed above, my favourite photo editing and graphics book is Photoshop CS6 The Missing Manual. In this book, you can quickly learn how to master the most essential editing tools. And because of that, you can easily plug Photoshop CS6 into the image processing tasks you currently work with. Of course, you will need to upgrade to Photoshop CC yourself for some of the newer features, but it's very much worth it. The book itself is also a great reference for basic photo editing and graphs. If you are a seasoned photographer or graphic designer, you can use this book as a great way to learn about basic Photoshop CC. However, the real focus of this book is that you learn how to apply Photoshop CC's many new features in the fastest and most efficient way

possible. The Photoshop Electric Quilling book is the most comprehensive artistic book I've ever owned. It's filled with general tips. It's also for all of the various art types, including amateur artists and designers. Pro: The official raw converter for Adobe cameras, Photoshop Elements includes the ability to edit, preview, save, and print RAW images. It's also all-in-one, allowing users to work with photos and create slideshows in one application.

 $\underline{https://www.thesmilecraft.com/wp-content/uploads/2023/01/Free\_Cs6\_Photoshop\_Download\_UPD.pdf}$ 

http://heritagehome.ca/advert/free-photoshop-download-upd/

https://mariaelisachocolatiere.com/wp-content/uploads/2023/01/rilulan.pdf

https://www.vanguardsecuritycorp.com/home-security-general/photoshop-download-english-top/

https://www.sensoragencia.com/wp-content/uploads/2023/01/Photoshop-2022-Version-2302-With-License-Key-2022.pdf

https://paintsghana.com/advert/liquify-photoshop-download-link/

https://exoticmysticism.com/wp-content/uploads/2023/01/Adobe\_Photoshop\_2022\_Version\_2302\_Full\_Product\_Key\_For\_Mac\_and\_Windows\_2022.pdf

http://pepsistars.com/luminar-4-plugin-photoshop-download-upd/

https://teenmemorywall.com/photoshop-download-reddit-piracy-hot/

https://asaltlamp.com/wp-content/uploads/2023/01/chandama.pdf

http://phatdigits.com/?p=37130

https://mobileparty.net/wp-content/uploads/2023/01/neekani.pdf

https://recycledsigns.com/advert/photoshop-cc-2015-download-free-keygen-2023/

http://8848pictures.com/?p=21159

http://klinikac.com/?p=32810

http://couponhost.net/wp-content/uploads/2023/01/saleva.pdf

https://maisonchaudiere.com/advert/adobe-photoshop-2021-version-22-2-download-free-with-license-

code-serial-number-full-torrent-win-mac-3264bit-2023/

http://areaspettacoli.com/wp-content/uploads/hallinig.pdf

https://www.jlid-surfstore.com/?p=12579

 $\frac{https://www.linkablecity.com/wp-content/uploads/2023/01/Download\_free\_Photoshop\_CC\_2019\_Version\_20\_With\_Full\_Keygen\_.pdf$ 

https://xn-80aagyardii6h.xn--p1ai/wp-content/uploads/2023/01/photoshop-2021-version-2210-hack-macwin-64-bits-2022.pdf

https://ms-girard.fr/wp-content/uploads/2023/01/Adobe-Photoshop-2021-Version-2210-Download-With-Product-Key-Serial-Key-For-Mac-and-Window.pdf

http://adomemorial.com/wp-content/uploads/Brush Photoshop Download HOT.pdf

 $\underline{https://sportboekingen.nl/download-adobe-photoshop-cc-2014-license-key-mac-win-3264bit-latest-2022/$ 

https://arlingtonliquorpackagestore.com/adobe-photoshop-cc-2018-version-19-free-registration-code-mac-win-hot-2022/

https://holiday-gift-ideas.com/photoshop-2021-version-22-1-1-registration-code-mac-win-64-bits-2023/

https://parsiangroup.ca/wp-content/uploads/2023/01/Photoshop\_CC\_2019\_\_Licence\_Key\_With\_Key\_MacWin\_3264bit\_2023.pdf

https://adview.ru/wp-content/uploads/2023/01/Photoshop-Download-Kaskus-TOP.pdf

http://pantogo.org/wp-content/uploads/2023/01/moargeo.pdf

https://serippy.com/download-free-photoshop-cs5-licence-key-new-2023/

https://dubaisafariplus.com/free-download-photoshop-for-windows-8-1-64-bit-free/

 $\frac{\text{https://sboc3b.p3cdn1.secureserver.net/wp-content/uploads/2023/01/salagero.pdf?time=167259785}{6}$ 

https://fashionstylediva.com/download-photoshop-mac-m1-free-link /

 $\underline{https://moeingeo.com/wp-content/uploads/2023/01/Photoshop-Old-Version-Software-Free-Download-\underline{UPD.pdf}$ 

https://funnymemes.co/memes/wilmarj.pdf

 $\underline{https://energyconnectt.com/wp-content/uploads/2023/01/Photoshop-Windows-81-64-Bit-Download-Bit-Download-B$ 

 $\underline{https://omidsoltani.ir/347067/adobe-photoshop-2022-version-23-0-1-download-free-cracked-mac-win-64-bits-2023.html}\\$ 

https://exatasolucoes.net/wp-content/uploads/2023/01/jaevert.pdf

Adobe says that the upcoming Photoshop Collab for Photographers app will keep its endpoints in synch for users' use in the Wacom-equipped tablet, as well as in macOS and Windows. It's targeting the Mac app market, as well as the Windows - and macOS. The app will let users choose which adjustments someone else made, giving multiple people access to an image file at once. It will also let users share images online and collaborate with others on a single file. Adobe says it will also bring in the Audition video editing program, as well as other Adobe apps, to the collaboration. Adobe unveiled Photoshop Collab for Photographers today at the company's annual summit. The company already has the Photoshop Creative Cloud app for Windows, macOS, and Linux. It's also available as a standalone app that asks for a monthly or yearly \$9.99 subscription. As always, Adobe's Creative Cloud app has its own cloud-based image-editing features within the software. Since version 10, users have been able to open multiple instances of Photoshop CC (Creative Cloud) on the same computer without excessive resource usage by opening a second workspace in the application. Starting with version 11, this can be done while the application's main workspace is open. Here's how to use it. 1. Go to your Applications or Sidebar menu in Photoshop. 2. Select **Window** ▶ **Workspaces.** 3. Select **New Workspace.** 4. The user will be prompted to select a new workspace name.